## OpenVeo MediaServer **Manage and share you rich media contents**

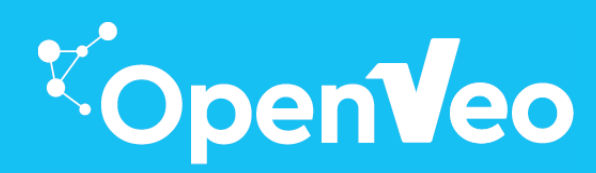

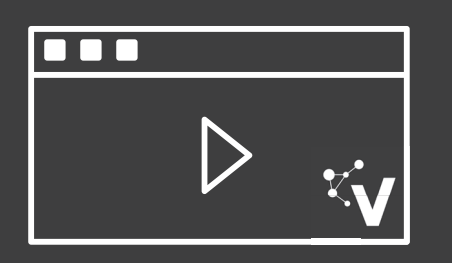

### Enrich and share your videos

**Publish your rich media videos in a secured and customized web portal**

**Share your rich media videos in your Learning Management System**

## Manage you videos

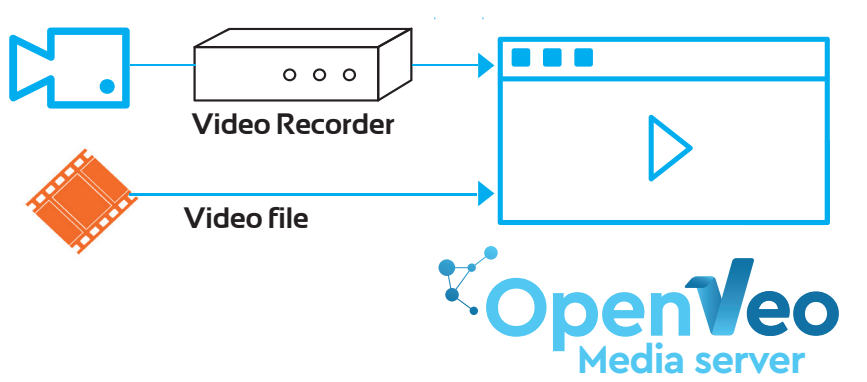

**Manage all your videos (smartphone, GoPro, cameras, veobox) in your personnal OpenVeo account** Edit video's desciption and metadata. Enrich you videos with chapters and tags Organize your videos in categories and manage their access rights (LDAP/ActiveDirectory/CAS authentication systems ).

**Schedule your recordings with OpenVeo Manage**. Remote control your recorders (Veobox...). Publish automatically your contents to OpenVeo.

## Share your rich Media contents with OpenVeo Player

**A web video player for all your videos**

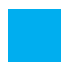

Rich media videos, automatically indexed with lecturer's slides

MP4 simple or mixed (PiP, Chroma Key) videos, enriched in postproduction, with chapters and tags

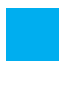

OpenVeo Player fits all your devices, smartphones, tablets and desktop (Multiple bitrate streaming and responsive design)

OpenVeo Player can be embedded in any LMS (Moodle, Blackboard ...) or web portal

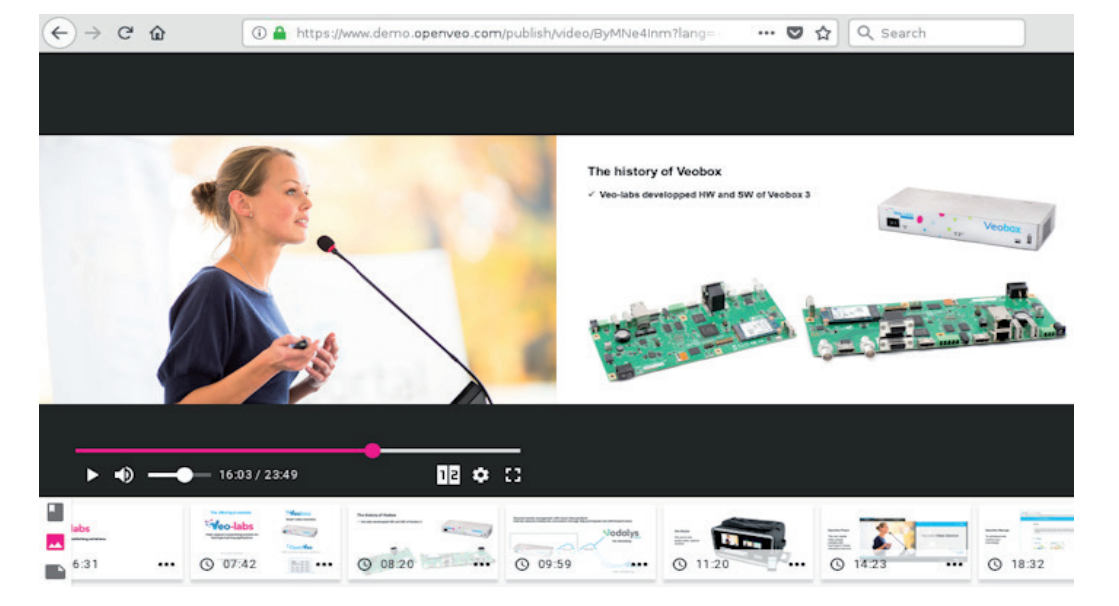

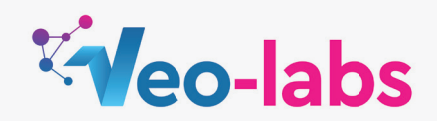

## OpenVeo MediaServer **Manage and share you rich media contents**

# <sup>k</sup>openVeo

## VoD and Live customized video portal

#### **VOD**

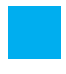

Videos can be either public or private (fine grained LDAP or CAS access management )

The Home Page promotes the popular videos (selected by administrator)

A page "All videos" provides access to the video list by topics / themes

Research filters by date range, speaker, or custom properties

Stastics management

#### **LIVE**

> Multiple device recording and streaming ( cameras, smartphone, veobox, GoPro ...)

> Mix all your signals ( camera, slides , questions ) in multiple layouts

> Integration with Vodalys.Studio platform for advanced live features (Interactivity/ Webinar , Simultaneous streaming to multiple social networks)

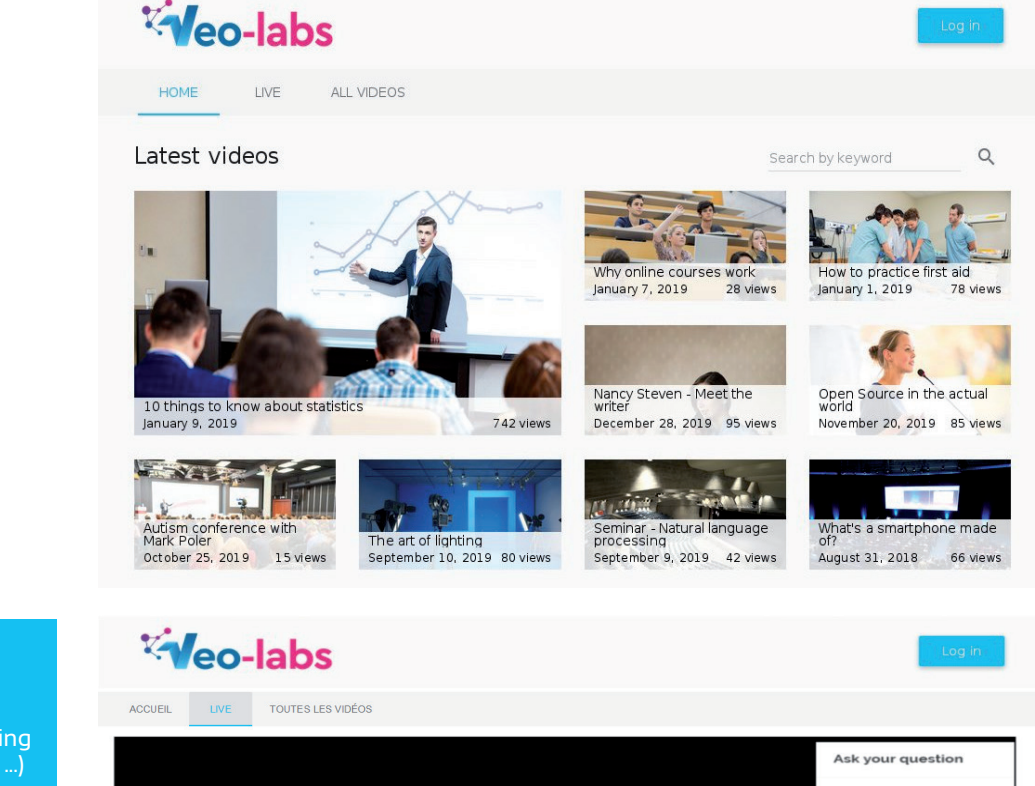

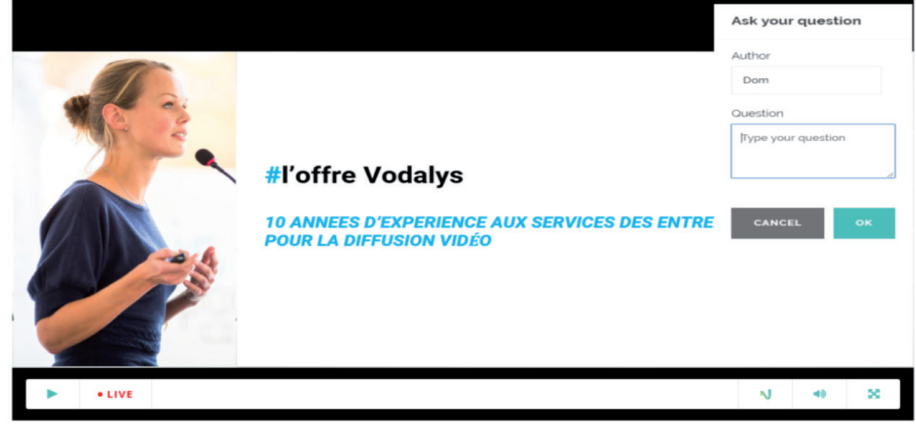

## Hosting Modes

#### **OpenVeo Cloud**

Your OpenVeo Cloud platform can be hosted by Veo-Labs and coupled with your Vimeo Pro / Premium account

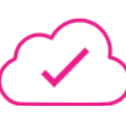

#### **OpenVeo on Premises**

Your OpenVeo platform can be installed on Premises and coupled with your Vimeo Pro / Premium account or with your internal Wowza streaming server

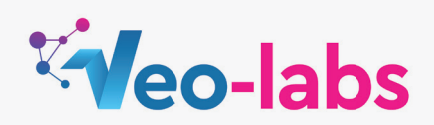